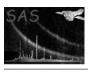

Page: 1

# ds9tocxc

June 2, 2019

#### Abstract

Conversion of Ds9 region files to CXC format

# 1 Instruments/Modes

not applicable

### 2 Use

| pipeline processing  | no  |
|----------------------|-----|
| interactive analysis | yes |

# 3 Description

**ds9tocxc** converts a given Ds9 region file to CXC[1] format. The Ds9 regions are read from standard input and the name of the CXC set is given via parameters outset. The names of the coordinates axes in the CXC file can be specified via parameters xcolumn and ycolumn. Example:

ds9tocxc outset=reg.cxc xcolumn=DETX ycolumn=DETY <reg.ds9

#### 4 Parameters

This section documents the parameters recognized by this task (if any).

| Talland Type Bolden |
|---------------------|
|---------------------|

| outset | yes | dataset | name of new dataset |
|--------|-----|---------|---------------------|
|        |     |         |                     |

The name of the CXC data set to be created.

| xcolumn | no | string | X | name of X column |
|---------|----|--------|---|------------------|

X-coordinates of region reference points will be stored in column with this name in the output data set

ycolumn

## XMM-Newton Science Analysis System

| string | Y | name of Y column |  |
|--------|---|------------------|--|

Page:

2

Y-coordinates of region reference points will be stored in column with this name in the output data set.

#### 5 Errors

This section documents warnings and errors generated by this task (if any). Note that warnings and errors can also be generated in the SAS infrastructure libraries, in which case they would not be documented here. Refer to the index of all errors and warnings available in the HTML version of the SAS documentation.

#### InvalidRegion (error)

A Ds9 region was encountered that cannot be mapped onto an equivalent CXC region.

In addition **dal** errors can occur in conjunction with the creation of the new data set (e.g. write permission problems).

# References

[1] J. McDowell and A. Rots. FITS REGION Binary Table Design. Technical Report ASC-FITS-REGION-1.0, Chandra Science Center, March 1998. Found at the URL: http://hea-www.harvard.edu/~jcm/asc/docs/asc/region.ps.